# 危险化学品购买注意事项

**1**、管制类危化品(易制毒、易制爆等),由危化品服务中心负责。实 验人员可通过实验危化品服务中心信息系统

(**<https://chemcenter.nwafu.edu.cn/>**)办理。通过学号、工号统一身 份认证后,进系统填报申购需求、领用、暂存、危废报备等事项。 特别注意:**1**)易制毒、易制爆、剧毒目录见:实验室安全与条件保 障处**/**下载专区**/**实验危化品服务中心的具体文件。具体网址如下:

(**<https://sysc.nwsuaf.edu.cn/xzzqB/sywhpfwzx/index.htm>**)

**2**) 如果有关于管制类危化品的任何问题:请进危化品信息系统交流 群(**QQ:699639003**)或者拨打 **87092125** 进行咨询,负责人:陈珂。 2、一般危化品试剂耗材:由国资处管理人员负责。请进入国资处-电商采购平台相应采购系统中的试剂采购频道线上采购,如有问题咨 询国资处的相关人员。

具体网址如下:**<https://nwafu.mall.yuncaitong.cn/>** 资产采购中心: **87082444**

## 实验危化品服务中心信息系统

## 使用注意事项

1、申购:

学生通过统一身份认证登录系统后,在危险化学品业务下拉菜单,选 择申购----可提交自己实验室的使用需求,该项业务会阶段性的开 放,学校会统一发布征集需求通知,同学们可以集中填写申购需求。

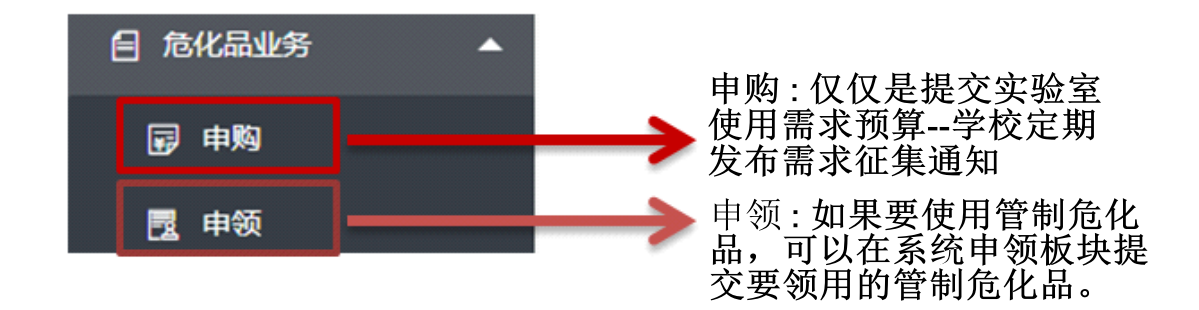

## 特别注意:此处的申购仅仅是提交使用需求,不是直接领用。

## 2、统一征集:

危化品服务中心,会**定期**在 OA 系统或者危化品信息系统交流群**发布** 管制危化品需求的征集通知,请各位同学及时在规定时间内在系统提 交申购预算需求。

## 3、采购报备入库:

危化品服务中心收集各实验室的使用需求,进行统一采购、签订合同, 并报备公安局主管部门。管制危化品方可开展出库---道路运输-危化品服务中心才能收货。

特别注意:从发布征集通知起—到管制危化品入库大约需要 3 周时 间,疫情期间,管制危化品到货时间不确定。

请各位同学做好本实验室管制危化品的使用预算并及时填报,到货时 间有延迟,也请各位老师同学谅解。

4、付款:

管制类危化品入库后,提交申购申请的人员移动端会收到付款通知— 请各位申请人员到 PC 端--通知消息中—进行二维码付款---付款后

一定要点 "确认付款"—填写相关信息(电话、邮箱等)--后续用

于接受用于报销的电子发票。

特别注意:付款后一定要点 "确认付款",填写相关信息。有同学未 确认信息,经无法收到报销发票,切记切记。

5、申领:

1)付款之后即可解锁自己提交申购预算的申领业务了。在系统内/危 化品业务/申领菜单/实验室中填报信息—领用自己申购的管制危化 品。

2)应急条件下,危化品服务中心会存有部分备货,如果自己实验室购 买的管制危化品使用完了,可以在系统内选择危化品业务/申领菜单/ 服务中心/填报领用申请/进行付费领用,具体状态见附件。

6.台账:管制危化品使用进行台账填写,可以在系统内选择危化品业 务/使用台账进行填报。

特别注意:管制危化品不填写台账,其瓶子将无法进行固废回收,请 注意。

7、危险废弃物报备:

危险废弃物全部系统内报备回收。可以在系统内选择废弃物回收管理 /登记回收进行系统报备。危险废弃物交流群会通知来校回收服务时 间。

危险废弃物交流(QQ: 551494352)

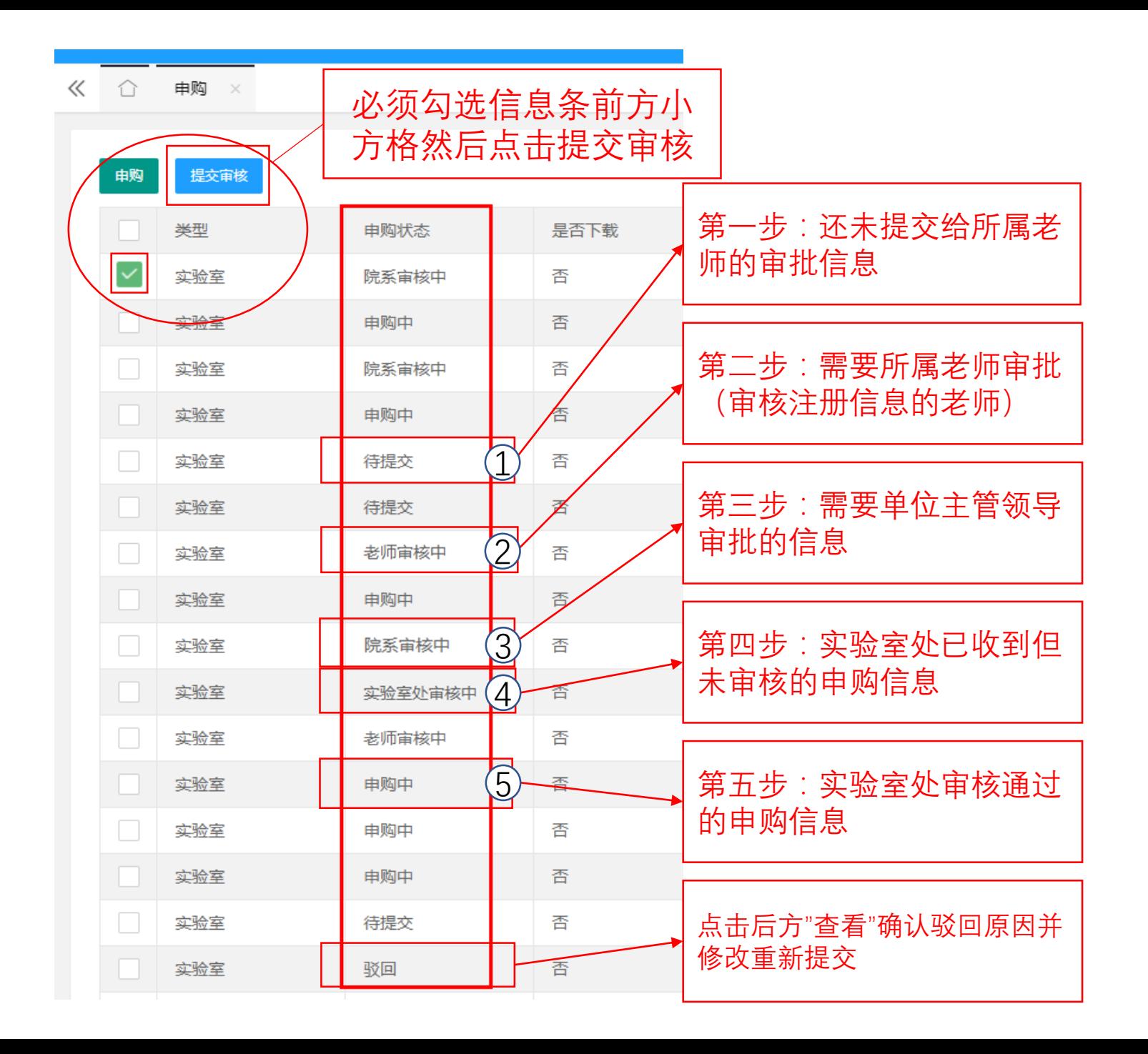

**申购状态指南** 甲 购 状态指 南

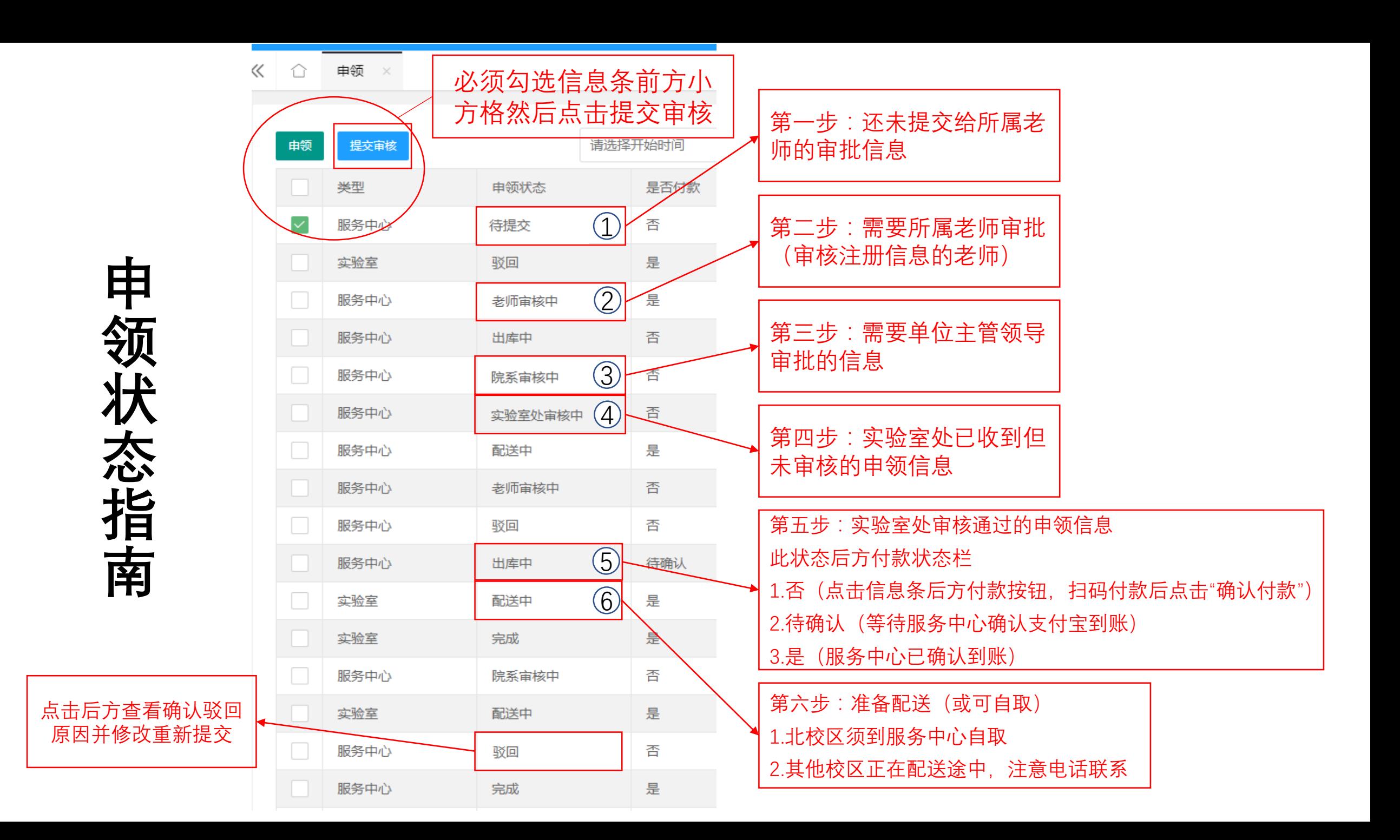